# **Eva 32 Laser Cutter**

Laser cutting is a non-contact process that uses a laser to cut the material accurately. The 2D design that we design can be cut or engraved in the material we choose

[Laser cutting](https://en.wikipedia.org/wiki/Laser_cutting)  [Laser engraving](https://en.wikipedia.org/wiki/Laser_engraving)

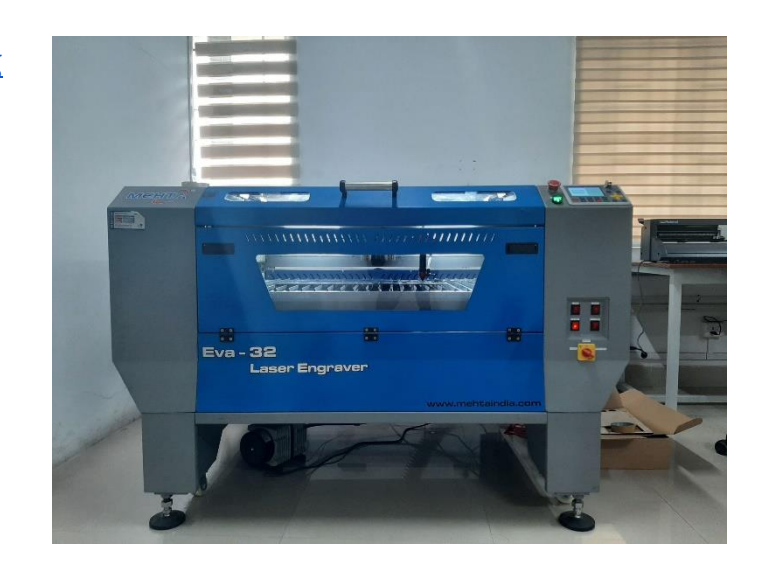

#### **Interface of laser cad software**

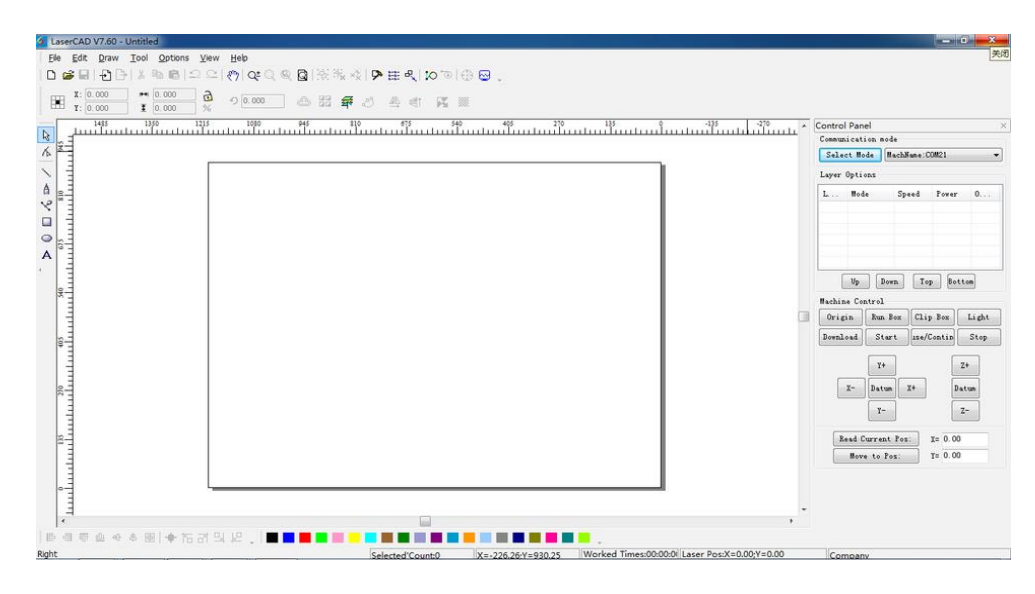

#### **Converted the jpg to svg using Inkscape**

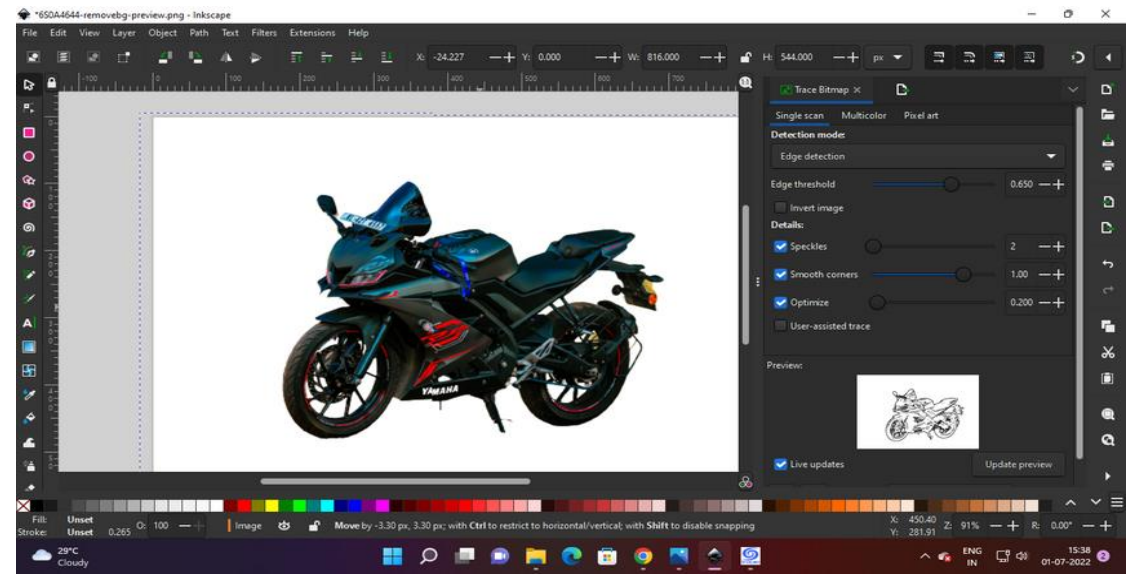

## **Selected the black acrylic material of 3 mm**

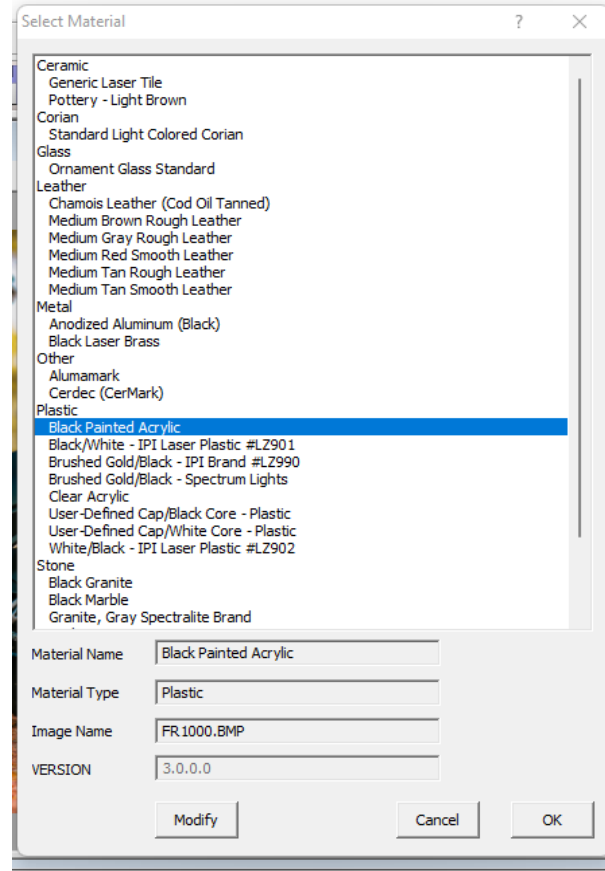

**Using photo grave software traced the sketches**

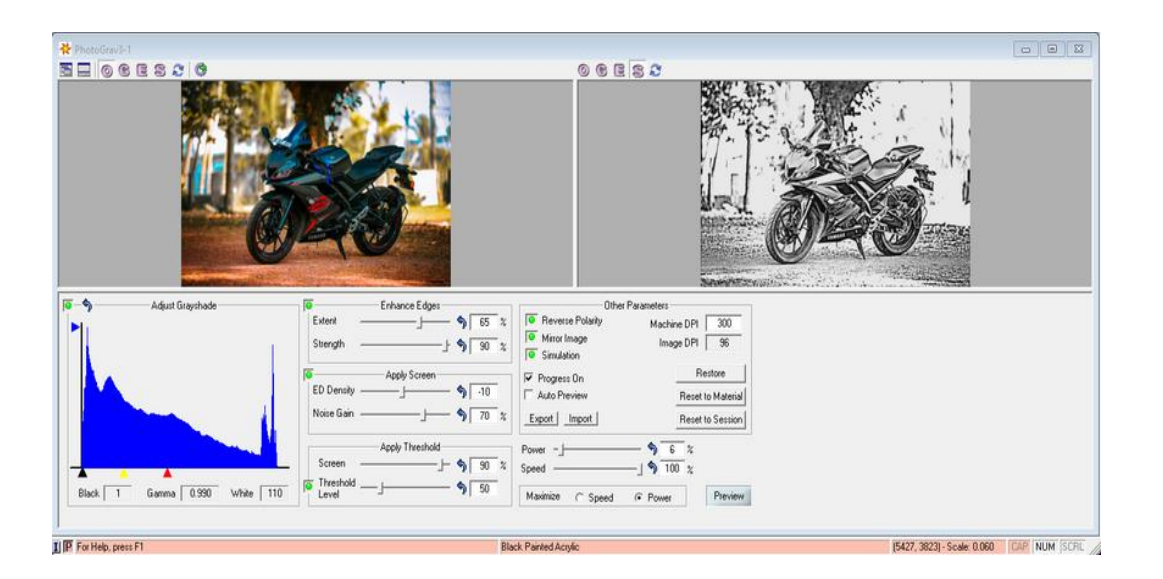

**Imported to laser cad software and set the parameters for different color (cut lines and engraving)**

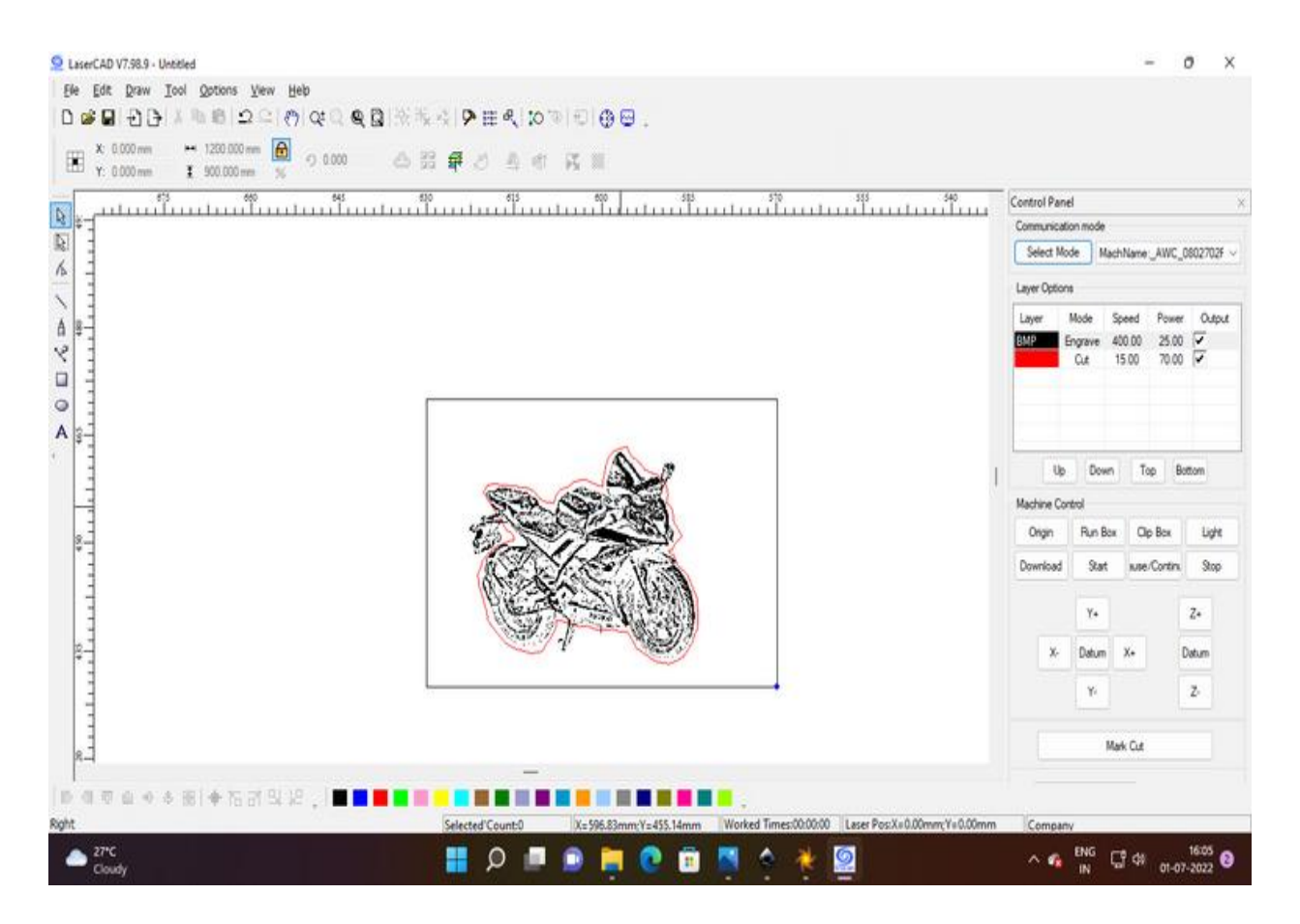

## **Various parameters for 3 mm acrylic**

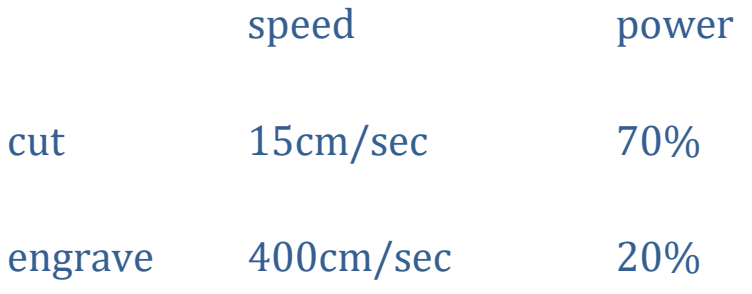

## **Manual Adjusting of Focus**

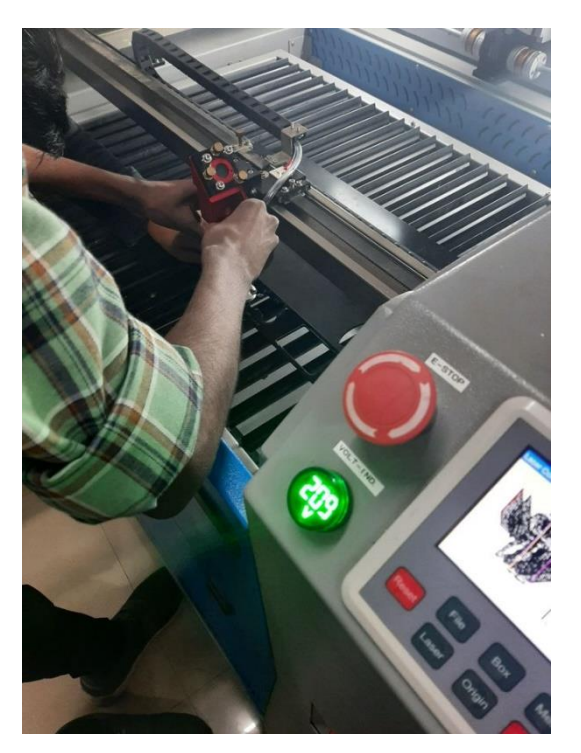

**Result**

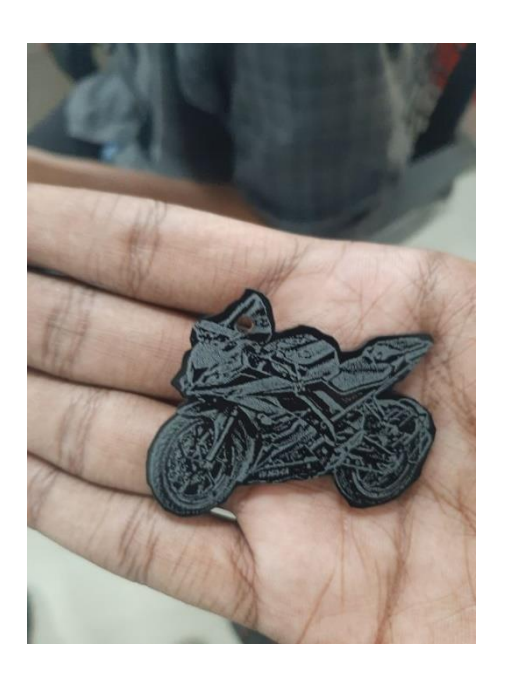